Consider the setup of a double slit experiment. Denote the intensity at the center of the screen to be  $I_0.$ 

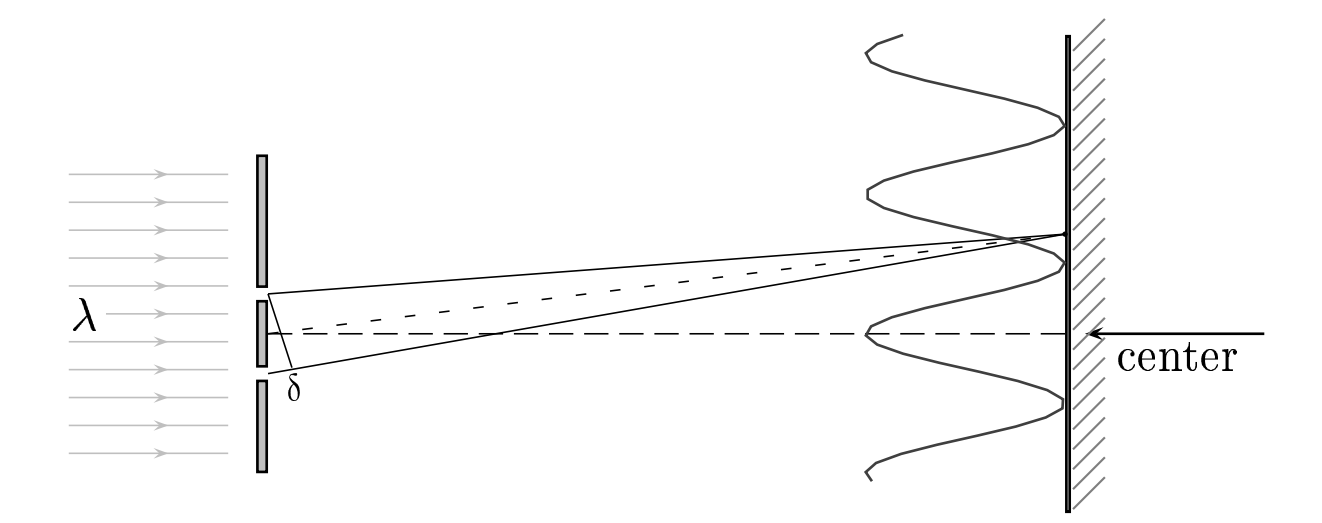

Find the corresponding intensity I for a path difference  $\delta = \frac{\lambda}{6}$ .

A) 
$$
I = \frac{I_0}{4}
$$
.  
B)  $I = \frac{I_0}{2}$ .  
C)  $I = \frac{3 I_0}{4}$ .

$$
I = I_0 \cos^2\left(\frac{\phi}{2}\right)
$$

$$
\phi = k \delta
$$

$$
k = \frac{2 \pi}{\lambda}
$$

Therefore the phase difference is

$$
\phi = \frac{2\,\pi}{\lambda} \frac{\lambda}{6} = \frac{\pi}{3}.
$$

And  $I = I_0 \cos^2\left(\frac{\pi}{6}\right) = \frac{3 I_0}{4}$ .

Answer C.

## $37.03$ -03'Double'Slits'From'Delta'I 2006-9-14